# **灵活就业人员参加社会保险政策讲解**

### **国家税务总局广州市税务局**

**2022年3月**

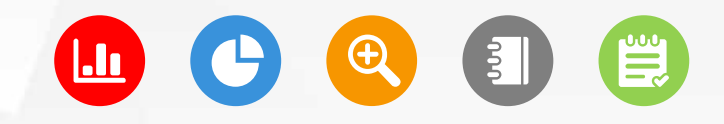

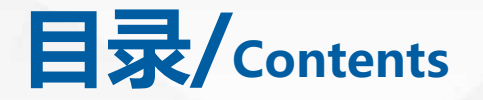

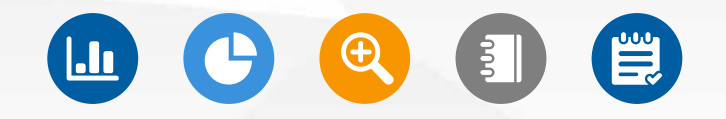

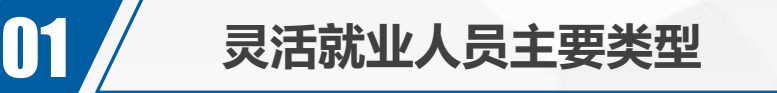

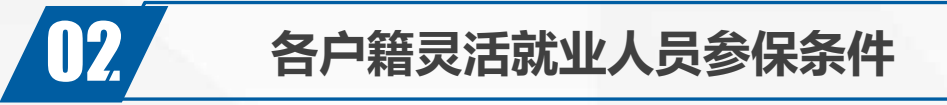

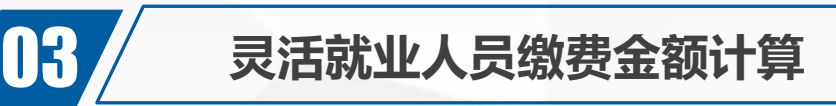

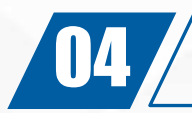

14 / 特定人员单项工伤保险

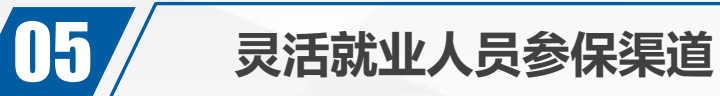

### **灵活就业人员参加社会保险政策**

### **一、 灵活就业人员主要类型**

1.无雇工的个体工商户;

2.未在用人单位参加基本养老保险、职工医保的非全日制从业人员; 3.依托电子商务、网络约车、网络送餐、快递物流等新业态平台实现就业,且未与新 业态平台企业建立劳动关系的新型就业形态从业人员(后文简称"新业态从业人员); 4.国家和我省规定的其他灵活就业人员。 ( 包括与用人单位解除或终止劳动关系的失 业人员)

**参保年龄**:需满16周岁,且男性不得超过60周岁,女性不得超过55周岁。 **参保原则**:自愿参保

### **二、各户籍灵活就业人员参保条件及所需资料**

本节将分三个类型讲解各种户籍的灵活就业人员的参保条件和所需资料。

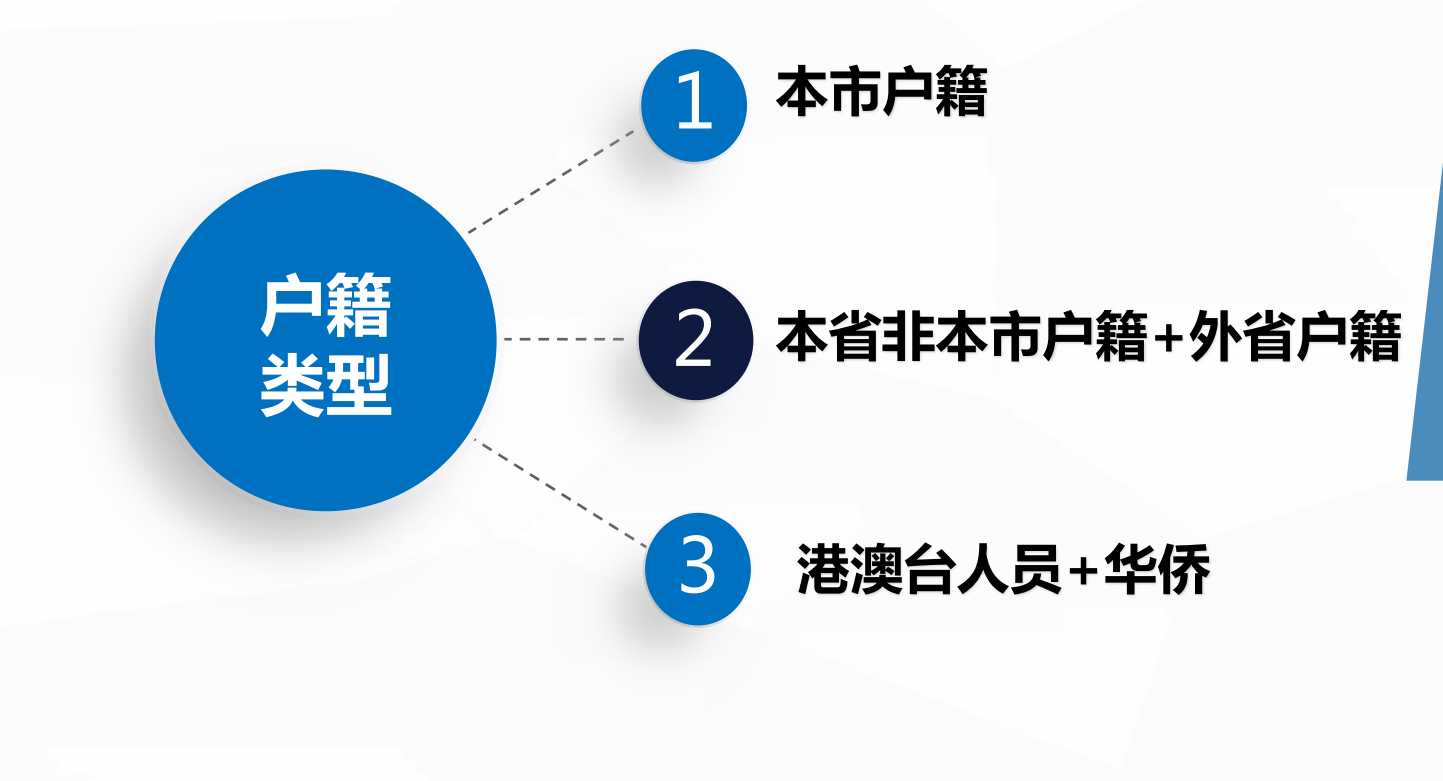

### **1.本市户籍人员以灵活就业人员身份参加社会保险**

本市户籍的灵活就业人员,可以参加职工基本养老保险、职工社会医疗保险、失业保 险(需办理就业登记)。

#### **本市户籍灵活就业人员参保所需资料**

1、灵活就业人员凭身份证、户口本可参加职工基本养老保险、职工社会医疗保险。 2、参加失业保险的另需提供就业登记证明,提交《新业态平台就业人员参加失业保 险重要事项告知确认书》。

3、无雇工个体工商户另需提供营业执照,先行办理无雇工个体工商户缴费登记。 4、非缴费人本人办理的,还需提供经办人身份证原件。

### **2.本省非本市户籍+外省户籍灵活就业人员参保**

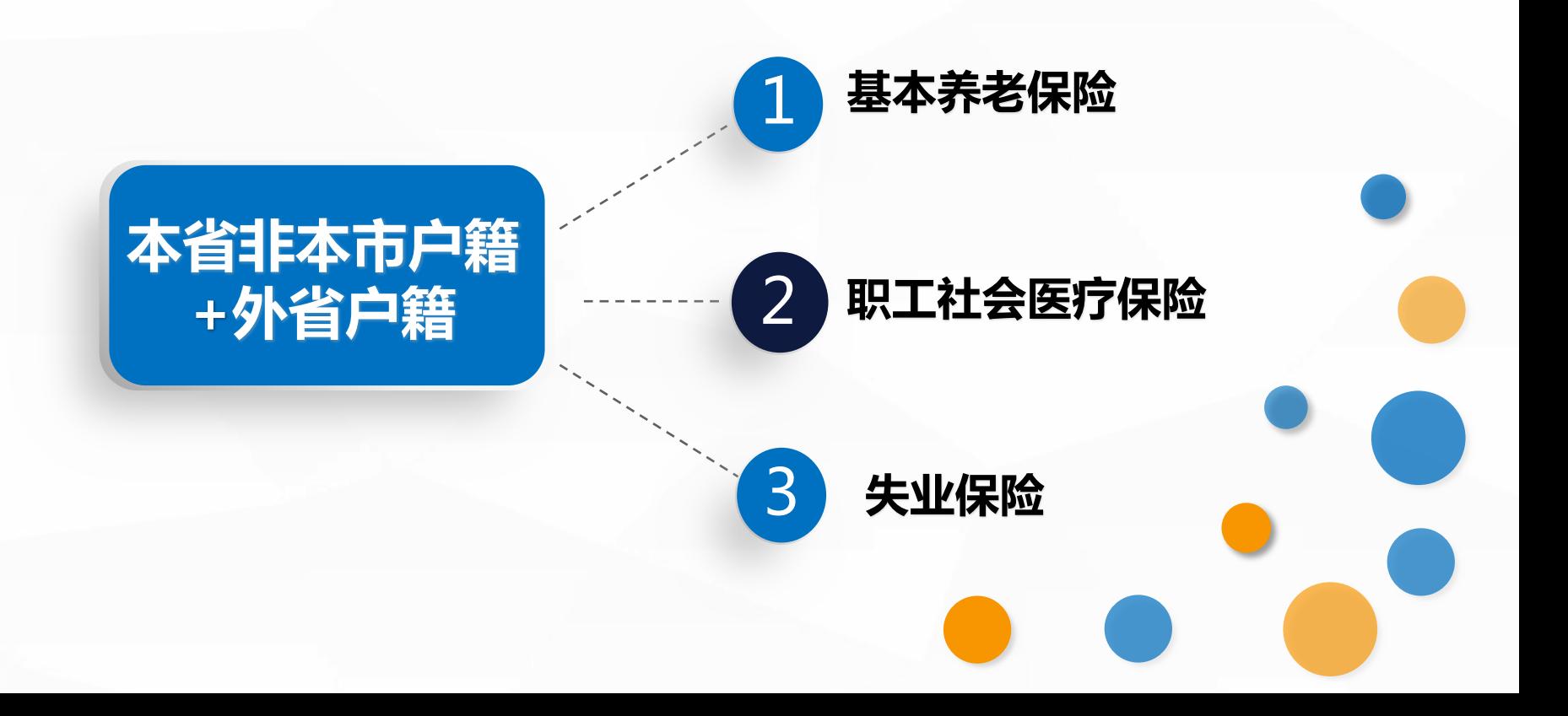

### **2.本省非本市户籍及外省户籍人员以灵活就业人员身份参加社会保险**

**基本养老保险**

根据**粤人社规〔2016〕4号和粤人社规〔2021〕5号**规定,灵活就业人员符合以下任 一条件可自愿在广州参加企业职工基本养老保险,费用全部由个人缴纳。 1.在就业地公共就业人才服务机构进行就业登记。 2.本省非本市户籍人员,最后参保地在广州,且在广州企业职工基本养老保险缴费累 计满5年 , 参加企业职工基本养老保险。(不含男60周岁、女55周岁后取得我省户籍 人员)。 3.外省户籍人员,男年满55周岁,女年满45周岁,且未达到法定退休年龄,在我省缴 纳企业职工基本养老保险累计满10年,最后参保地在广州,在广州企业职工基本养老 保险缴费累计满5年。 4.无雇工的个体工商户 : 本省和外省户籍无雇工个体工商户均可在经营场所所在地以 灵活就业人员身份参加企业职工基本养老保险。

### **2.本省非本市户籍及外省户籍人员以灵活就业人员身份参加社会保险**

**职工社会医疗保险**

#### 根据粤**医保规【2022】2号**规定, 2022年2月1日起, 法定劳动年龄内在 我省就业的灵活就业人员可在省内就业地参加职工医保,不受户籍限制。

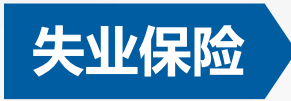

根据《广东省人力资源和社会保障厅 广东省财政厅 国家税务总局广东省税 务局关于印发<广东省灵活就业人员参加失业保险办法(试行)>的通知》规定 ,法定劳动年龄内在我省包括广州在内的9个城市从业的新业态从业人员以及无 雇工的个体工商户,自2022年1月1日起,办理就业登记后可以灵活就业人员身 份自愿参加失业保险。(依托平台就业、未与平台单位签订劳动合同的参保从 业人员,应取得平台认可的服务资格,并实际开展业务。)

### **2.本省非本市户籍及外省户籍人员以灵活就业人员身份参保所需资料**

1、无雇工个体工商户凭身份证、户口本、营业执照可参加职工基本养老保险、职工 社会医疗保险,参加失业保险的另需提供就业登记证明。

2、其他灵活就业人员凭身份证、户口本、就业登记证明可参加职工基本养老保险、 职工社会医疗保险、失业保险,其中参加失业保险的还须提交《新业态平台就业人员 参加失业保险重要事项告知确认书》。

(仅参职工基本养老保险的,也可凭身份证、户口本和养老保险缴费历史明细表参保)

3、非缴费人本人办理的,还需提供经办人身份证原件。

### **3.港澳台居民和华侨**

# **港澳台居民**

1、灵活就业的港澳台居民,凭居住证或就业登记证明在居住地或就业地 可 参加职工 基本养老保险和职工社会医疗保险。

2、从事个体工商经营的港澳台居民,提供来往内地通行证或居住证,以及个体工商 户营业执照,在注册登记地参加职工基本养老保险和职工社会医疗保险;

3、参加失业保险的需办理就业登记,提供就业登记证明,提交《新业态平台就业人 员参加失业保险重要事项告知确认书》。

4、非缴费人本人办理的,还需提供经办人身份证原件。

### **3.港澳台居民和华侨**

**华侨**

1、没有居民身份证的华侨,可 凭 护照、国家移民管理局定居国外的中国公民护照查 询结果,以灵活就业人员身份参加企业职工基本养老保险和企业职工基本医疗保险;

2、参加失业保险的需办理就业登记,提供就业登记证明,提交《新业态平台就业人 员参加失业保险重要事项告知确认书》。

3、非缴费人本人办理的,还需提供经办人身份证原件。

### **三、灵活就业人员参保险种缴费金额说明**

### 本节将按规定计算灵活就业人员的各种参保险种的缴 费金额供缴费人参考。

### **灵活就业人员参保险种缴费金额说明(养老保险和失业保险)**

1、根据粤人社发〖2021〗 32号文件规定,2020年全省全口径从业人员月平均工资 7647元;2020年广州市城镇非私营单位在岗职工月平均工资11262元。

### **养老保险**

2、2021社保年度养老保险缴费下限为4588元,上限为22941元(即7647元×60%至 7647元×300%)。养老保险月缴费工资基数可在养老保险缴费基数上下范围内自行申报 。养老保险月缴费金额=缴费基数×20%。

### **失业保险**

3、失业保险的缴费基数以参保前灵活就业十二个月的平均收入计算。根据《广东省灵活 就业人员参保失业保险办法(试行)的通知》,按照国家和省规定的失业保险基准费率 1%缴纳失业保险费,缴费基数下限为现行广州市企业职工最低工资标准2300元(即失业 保险缴费金额下限为23元),上限为上年度本市在岗职工月平均工资的300%。

### **灵活就业人员参保险种缴费金额说明(医疗保险)**

### **医疗保险**

- 4、职工社会医疗保险缴费基数:2020年广州市城镇非私营单位在岗职工月平均工资11262 元的60%即6757元。 缴费金额:6757×7%=472.99元。 根据《广州市医疗保障局 广州市财政局 国家税务总局广州市税务局关于广州市实施职工 社会医疗保险、生育保险费阶段性惠民政策的通告》规定,自2021年10月1日起至2022 年12月31日止,灵活就业人员的职工社会医疗保险缴费率降低为7%;
- 5、重大疾病医疗补助费缴费基数11262元(2020年广州市城镇非私营单位在岗职工月平均 工资),缴费金额11262×0.26%=29.28元;
- 6、补充医疗保险缴费基数11262元(2020年广州市城镇非私营单位在岗职工月平均工资), 缴费金额:11262×0.5%=56.31元;

### **四、特定人员单项工伤保险**

### **《关于单位从业的超过法定退休年龄劳动者等特定人员参加 工伤保险的办法(试行)》(粤人社规〔2020〕55号)** 该文件规定单位可以为八类特定人员参加工伤保险, 其中 部分条文涉及某些灵活就业人员。

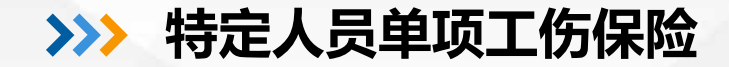

# **三种参保单位**

1.**从业单位**:在我省行政区域内的各类企业、国家机关、事业单位、社会团体、民办非企 业单位、基金会、律师事务所、会计师事务所等组织和以单位形式参保的个体工商户

#### 2.**村(社区)两委**:村(社区)党组织委员会和村(居)民委员会

3.**新业态平台企业**: 通过互联网平台注册并接单, 提供网约车、外卖或者快递等劳务的新 业态从业人员所在平台企业

#### **特定人员单项工伤保险**

# **八类特定人员**

1.超过法定退休年龄人员(包括已享受和未享受养老金或退休金) 2.已享受一级至四级工伤伤残津贴或病残津贴人员 3.实习学生(含勤工俭学学生) 4.单位见习人员 5.在家政服务机构从业的家政服务人员 6.村(社区)两委人员 7.新业态从业人员(网约车、外卖或者快递等劳务的新业态从业人员) 8.志愿者(依法组建的志愿服务组织招募从事特定公益活动的志愿者)

#### **特定人员单项工伤保险**

# **注意要点**

**1.三类单位和八类特定人员。**(个体工商户雇主暂不可参保)

### **2.从业单位自愿参保**

- **3.有缴费基数上下限**(上年度全省全口径从业人员月平均工资的60%至300%)
- **4.费率按照其对应的行业基准费率和单位浮动费率规定执行**
- **5.生效时间**(办理参保手续的次日起生效,但未按规定及时缴费的期间暂不生效)

### **五、灵活就业人员参保渠道**

灵活就业人员可以通过线上和线下两种渠道参加社会保险, 其中线上渠道可以通过"粤税通"渠道办理参保业务,线下可 以通过预约到办税服务厅办理参保业务。

#### **灵活就业人员参保渠道**

**1.线上办理**

(1)微信扫描右方二维码,或者在微信搜索框搜索小程序 "粵税通",打开"粵税通"小程序。 (2)实名登录进入主页后,右上角选择框系统默认为"个人 业务",点击"我的社保"-"灵活就业人员社保" - "缴费 登记"-按户籍类型选择(当前仅支持本市户籍) (3)如有灵活就业人员社保其他业务需要办理,也可以通过 粤税通、广东省电子税务局、粤省事等线上渠道办理

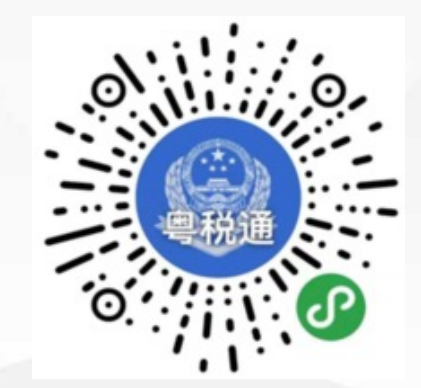

### **灵活就业人员参保渠道**

### **2.办税服务厅办理-预约方式**

(1)微信扫描右方二维码,或者在微信搜索框搜索小程序 "粵税通",打开"粵税通"小程序。 (2)实名登录进入主页后,右上角选择框系统默认为"个人 业务",点击"智能预约"按钮,选择最上方的"智能导税" 选项进入引导页面。 (3)在引导页面点击"个人业务"按钮进入,选择"社保费 管理" - "参保登记",点击"确认",回答系统根据业务办 理逻辑设置的小问题后点击"确认"。

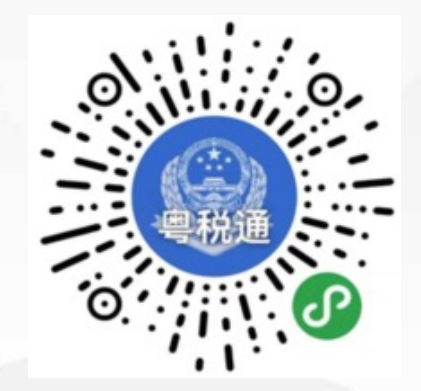